# **timemarker Documentation**

*Release 0.2.0*

**David Ressman**

**Jan 29, 2018**

#### Contents:

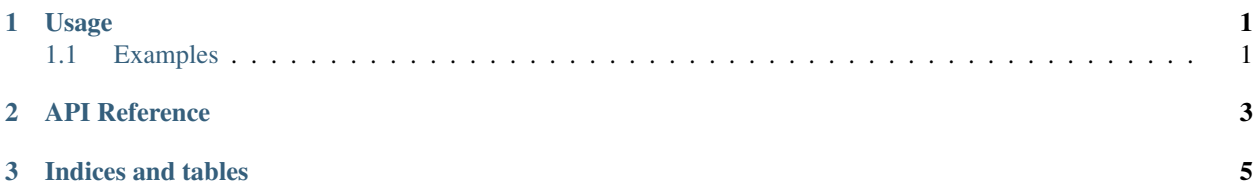

### CHAPTER 1

Usage

<span id="page-4-0"></span>To use a simple timemarker:

```
import timemarker
with timemarker.TimeMarker() as t:
   t.tag("something")
   do_something()
   t.tag("some_other_thing")
   do_some_other_thing()
t.stats()
```
#### <span id="page-4-1"></span>**1.1 Examples**

```
>>> with timemarker.TimeMarker() as t:
>>> t.tag("something")
>>> do_something()
>>> t.tag("some_other_thing")
>>> do_some_other_thing()
>>>
>>> t.stats()
TIME:0.200902s something:0.500 some_other_thing:0.500 start:0.000
```
## <span id="page-6-0"></span>CHAPTER 2

API Reference

## CHAPTER 3

Indices and tables

- <span id="page-8-0"></span>• genindex
- modindex
- search